## SAP ABAP table IASTLNK {DIA: Statistical Update for Problem/Solution Links}

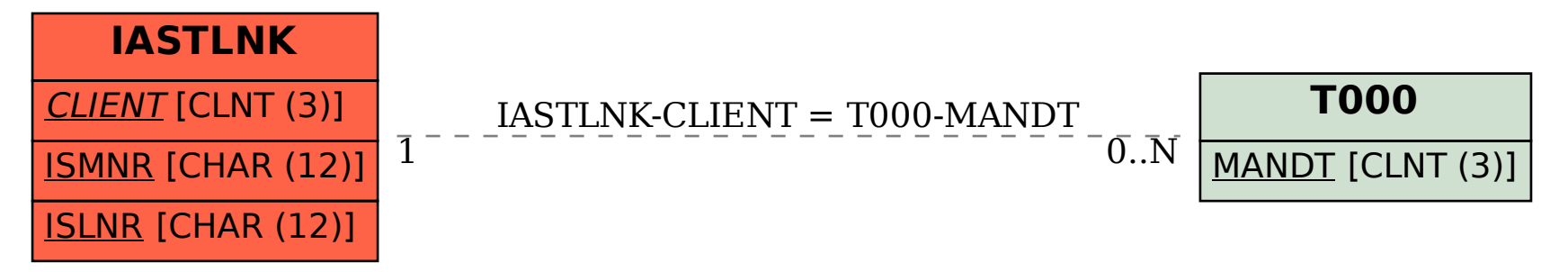